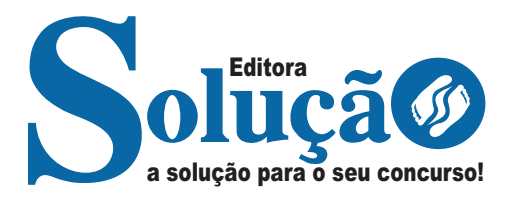

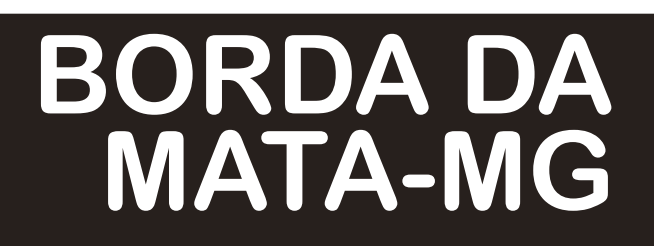

**PREFEITURA MUNICIPAL DE BORDA DA MATA DO ESTADO DE MINAS GERAIS - MG**

Motorista

**EDITAL DE ABERTURA DE INSCRIÇÕES Nº 001/2022**

> CÓD: SL-006OT-22 7908433227953

## **Como passar em um concurso público?**

Todos nós sabemos que é um grande desafio ser aprovado em concurso público, dessa maneira é muito importante o concurseiro estar focado e determinado em seus estudos e na sua preparação. É verdade que não existe uma fórmula mágica ou uma regra de como estudar para concursos públicos, é importante cada pessoa encontrar a melhor maneira para estar otimizando sua preparação.

Algumas dicas podem sempre ajudar a elevar o nível dos estudos, criando uma motivação para estudar. Pensando nisso, a Solução preparou esta introdução com algumas dicas que irão fazer toda a diferença na sua preparação.

#### **Então mãos à obra!**

• Esteja focado em seu objetivo: É de extrema importância você estar focado em seu objetivo: a aprovação no concurso. Você vai ter que colocar em sua mente que sua prioridade é dedicar-se para a realização de seu sonho;

• Não saia atirando para todos os lados: Procure dar atenção a um concurso de cada vez, a dificuldade é muito maior quando você tenta focar em vários certames, pois as matérias das diversas áreas são diferentes. Desta forma, é importante que você defina uma área e especializando-se nela. Se for possível realize todos os concursos que saírem que englobe a mesma área;

• Defina um local, dias e horários para estudar: Uma maneira de organizar seus estudos é transformando isso em um hábito, determinado um local, os horários e dias específicos para estudar cada disciplina que irá compor o concurso. O local de estudo não pode ter uma distração com interrupções constantes, é preciso ter concentração total;

• Organização: Como dissemos anteriormente, é preciso evitar qualquer distração, suas horas de estudos são inegociáveis. É praticamente impossível passar em um concurso público se você não for uma pessoa organizada, é importante ter uma planilha contendo sua rotina diária de atividades definindo o melhor horário de estudo;

• Método de estudo: Um grande aliado para facilitar seus estudos, são os resumos. Isso irá te ajudar na hora da revisão sobre o assunto estudado. É fundamental que você inicie seus estudos antes mesmo de sair o edital, buscando editais de concursos anteriores. Busque refazer a provas dos concursos anteriores, isso irá te ajudar na preparação.

• Invista nos materiais: É essencial que você tenha um bom material voltado para concursos públicos, completo e atualizado. Esses materiais devem trazer toda a teoria do edital de uma forma didática e esquematizada, contendo exercícios para praticar. Quanto mais exercícios você realizar, melhor será sua preparação para realizar a prova do certame;

• Cuide de sua preparação: Não são só os estudos que são importantes na sua preparação, evite perder sono, isso te deixará com uma menor energia e um cérebro cansado. É preciso que você tenha uma boa noite de sono. Outro fator importante na sua preparação, é tirar ao menos 1 (um) dia na semana para descanso e lazer, renovando as energias e evitando o estresse.

A motivação é a chave do sucesso na vida dos concurseiros. Compreendemos que nem sempre é fácil, e às vezes bate aquele desânimo com vários fatores ao nosso redor. Porém tenha garra ao focar na sua aprovação no concurso público dos seus sonhos.

Como dissemos no começo, não existe uma fórmula mágica, um método infalível. O que realmente existe é a sua garra, sua dedicação e motivação para realizar o seu grande sonho de ser aprovado no concurso público. Acredite em você e no seu potencial.

A Solução tem ajudado, há mais de 36 anos, quem quer vencer a batalha do concurso público. **Vamos juntos!**

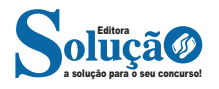

ÍNDICE

## **Língua Portuguesa**

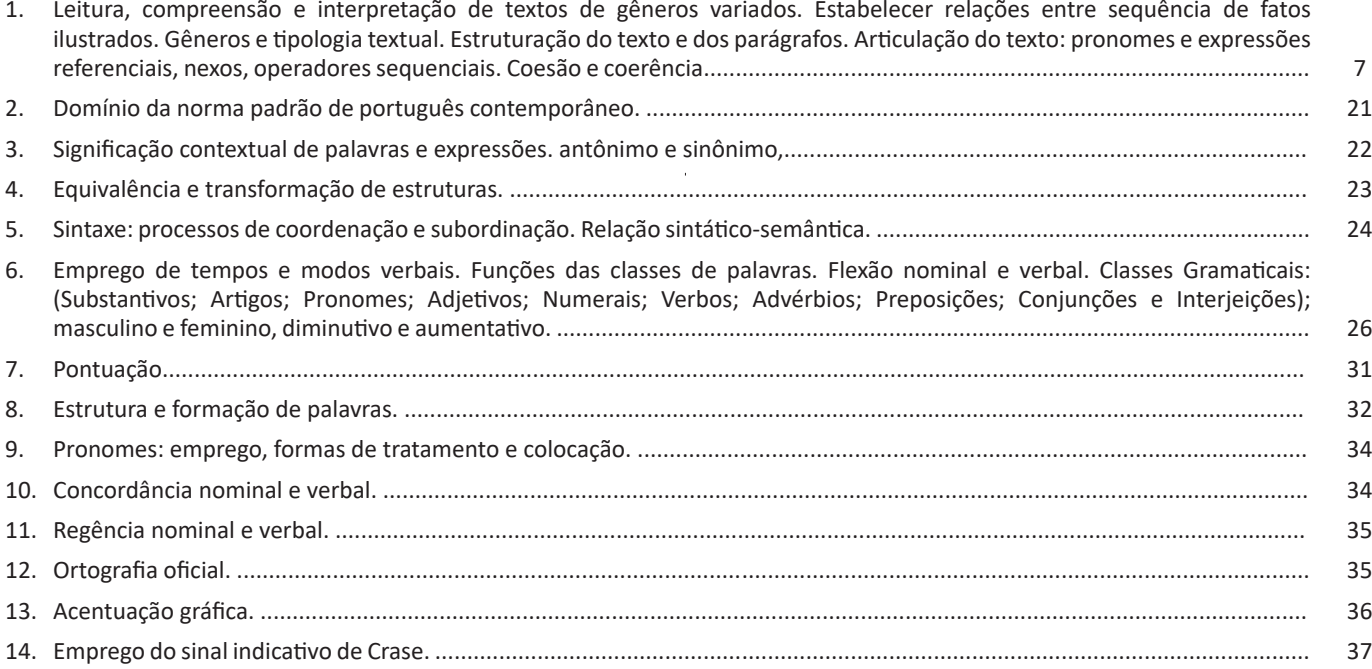

# **Conhecimentos em Informática**

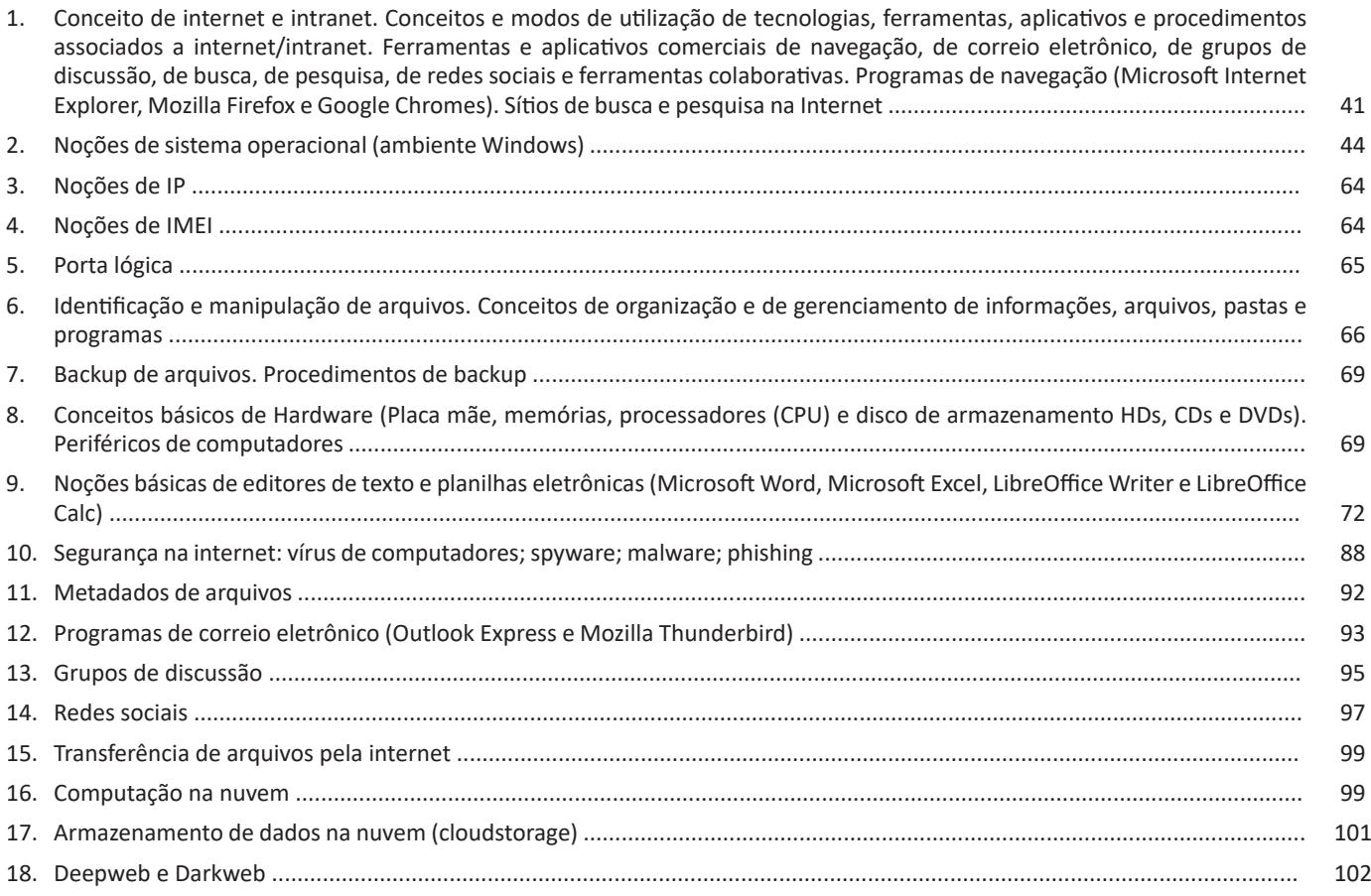

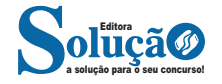

#### ÍNDICE

## **Conhecimentos gerais e legislação específica municipal**

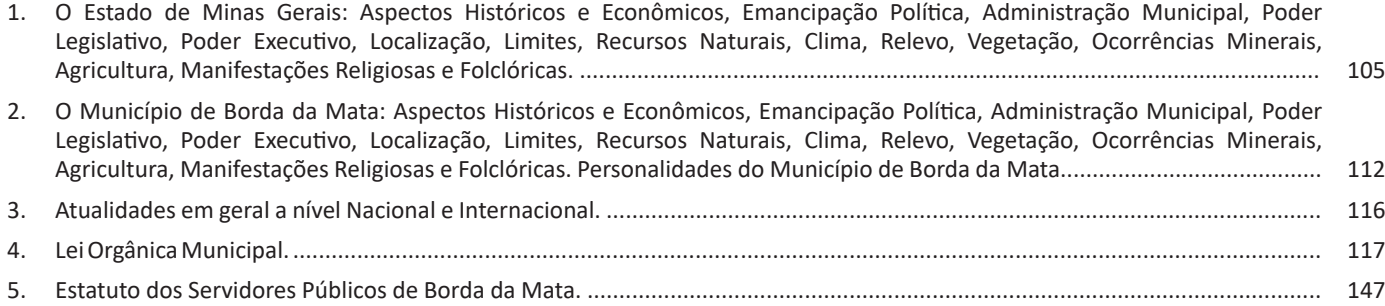

## **Conhecimento Específicos Motorista**

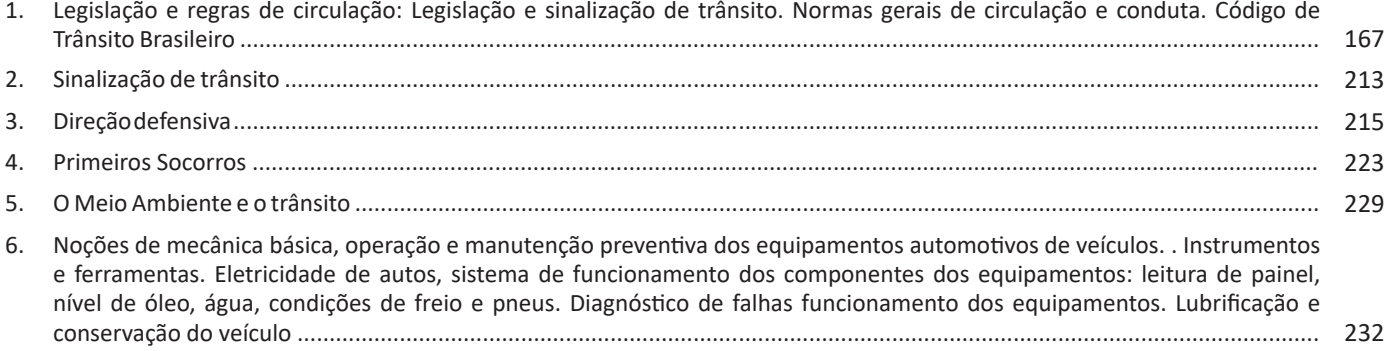

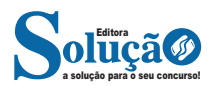

# **LÍNGUA PORTUGUESA**

**LEITURA, COMPREENSÃO E INTERPRETAÇÃO DE TEXTOS DE GÊNEROS VARIADOS. ESTABELECER RELAÇÕES ENTRE SEQUÊNCIA DE FATOS ILUSTRADOS. GÊNEROS E TIPOLO-GIA TEXTUAL. ESTRUTURAÇÃO DO TEXTO E DOS PARÁGRA-FOS. ARTICULAÇÃO DO TEXTO: PRONOMES E EXPRESSÕES REFERENCIAIS, NEXOS, OPERADORES SEQUENCIAIS. COESÃO E COERÊNCIA**

#### **Compreensão e interpretação de textos**

Chegamos, agora, em um ponto muito importante para todo o seu estudo: a interpretação de textos. Desenvolver essa habilidade é essencial e pode ser um diferencial para a realização de uma boa prova de qualquer área do conhecimento.

Mas você sabe a diferença entre compreensão e interpretação? A **compreensão** é quando você entende o que o texto diz de forma explícita, aquilo que está na superfície do texto.

Quando Jorge fumava, ele era infeliz.

Por meio dessa frase, podemos entender que houve um tempo que Jorge era infeliz, devido ao cigarro.

A **interpretação** é quando você entende o que está implícito, nas entrelinhas, aquilo que está de modo mais profundo no texto ou que faça com que você realize inferências.

Quando Jorge fumava, ele era infeliz.

Já compreendemos que Jorge era infeliz quando fumava, mas podemos interpretar que Jorge parou de fumar e que agora é feliz. Percebeu a diferença?

#### **Tipos de Linguagem**

Existem três tipos de linguagem que precisamos saber para que facilite a interpretação de textos.

• Linguagem Verbal é aquela que utiliza somente palavras. Ela pode ser escrita ou oral.

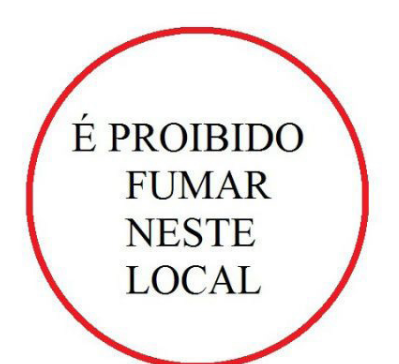

• Linguagem não-verbal é aquela que utiliza somente imagens, fotos, gestos... não há presença de nenhuma palavra.

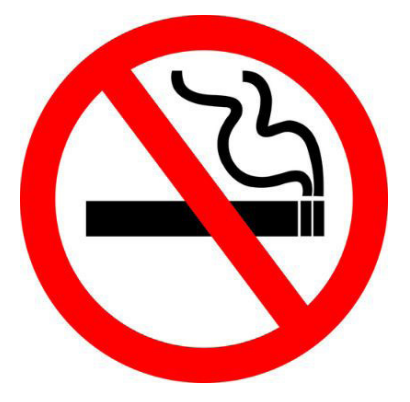

• Linguagem Mista (ou híbrida) é aquele que utiliza tanto as palavras quanto as imagens. Ou seja, é a junção da linguagem verbal com a não-verbal.

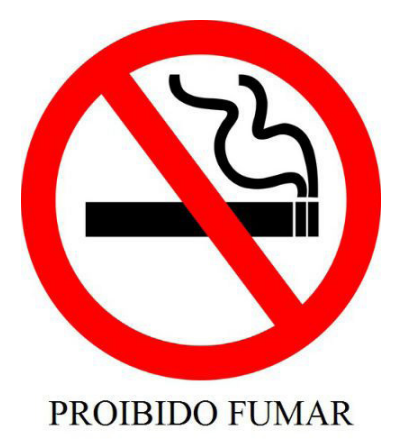

Além de saber desses conceitos, é importante sabermos identificar quando um texto é baseado em outro. O nome que damos a este processo é intertextualidade.

#### **Interpretação de Texto**

Interpretar um texto quer dizer dar sentido, inferir, chegar a uma conclusão do que se lê. A interpretação é muito ligada ao subentendido. Sendo assim, ela trabalha com o que se pode deduzir de um texto.

A interpretação implica a mobilização dos conhecimentos prévios que cada pessoa possui antes da leitura de um determinado texto, pressupõe que a aquisição do novo conteúdo lido estabeleça uma relação com a informação já possuída, o que leva ao crescimento do conhecimento do leitor, e espera que haja uma apreciação pessoal e crítica sobre a análise do novo conteúdo lido, afetando de alguma forma o leitor.

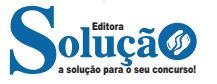

#### LÍNGUA PORTUGUESA

Sendo assim, podemos dizer que existem diferentes tipos de leitura: uma leitura prévia, uma leitura seletiva, uma leitura analítica e, por fim, uma leitura interpretativa.

#### É muito importante que você:

- Assista os mais diferenciados jornais sobre a sua cidade, estado, país e mundo;

- Se possível, procure por jornais escritos para saber de notícias (e também da estrutura das palavras para dar opiniões);

- Leia livros sobre diversos temas para sugar informações ortográficas, gramaticais e interpretativas;

- Procure estar sempre informado sobre os assuntos mais polêmicos;

- Procure debater ou conversar com diversas pessoas sobre qualquer tema para presenciar opiniões diversas das suas.

#### **Dicas para interpretar um texto:**

– Leia lentamente o texto todo.

No primeiro contato com o texto, o mais importante é tentar compreender o sentido global do texto e identificar o seu objetivo.

– Releia o texto quantas vezes forem necessárias.

Assim, será mais fácil identificar as ideias principais de cada parágrafo e compreender o desenvolvimento do texto.

#### – Sublinhe as ideias mais importantes.

Sublinhar apenas quando já se tiver uma boa noção da ideia principal e das ideias secundárias do texto.

– Separe fatos de opiniões.

O leitor precisa separar o que é um fato (verdadeiro, objetivo e comprovável) do que é uma opinião (pessoal, tendenciosa e mutável).

– Retorne ao texto sempre que necessário.

Além disso, é importante entender com cuidado e atenção os enunciados das questões.

#### – Reescreva o conteúdo lido.

Para uma melhor compreensão, podem ser feitos resumos, tópicos ou esquemas.

Além dessas dicas importantes, você também pode grifar palavras novas, e procurar seu significado para aumentar seu vocabulário, fazer atividades como caça-palavras, ou cruzadinhas são uma distração, mas também um aprendizado.

Não se esqueça, além da prática da leitura aprimorar a compreensão do texto e ajudar a aprovação, ela também estimula nossa imaginação, distrai, relaxa, informa, educa, atualiza, melhora nosso foco, cria perspectivas, nos torna reflexivos, pensantes, além de melhorar nossa habilidade de fala, de escrita e de memória.

Um texto para ser compreendido deve apresentar ideias seletas e organizadas, através dos parágrafos que é composto pela ideia central, argumentação e/ou desenvolvimento e a conclusão do texto.

O primeiro objetivo de uma interpretação de um texto é a identificação de sua ideia principal. A partir daí, localizam-se as ideias secundárias, ou fundamentações, as argumentações, ou explicações, que levem ao esclarecimento das questões apresentadas na prova.

Compreendido tudo isso, interpretar significa extrair um significado. Ou seja, a ideia está lá, às vezes escondida, e por isso o candidato só precisa entendê-la – e não a complementar com algum valor individual. Portanto, apegue-se tão somente ao texto, e nunca extrapole a visão dele.

#### **IDENTIFICANDO O TEMA DE UM TEXTO**

O tema é a ideia principal do texto. É com base nessa ideia principal que o texto será desenvolvido. Para que você consiga identificar o tema de um texto, é necessário relacionar as diferentes informações de forma a construir o seu sentido global, ou seja, você precisa relacionar as múltiplas partes que compõem um todo significativo, que é o texto.

Em muitas situações, por exemplo, você foi estimulado a ler um texto por sentir-se atraído pela temática resumida no título. Pois o título cumpre uma função importante: antecipar informações sobre o assunto que será tratado no texto.

Em outras situações, você pode ter abandonado a leitura porque achou o título pouco atraente ou, ao contrário, sentiu-se atraído pelo título de um livro ou de um filme, por exemplo. É muito comum as pessoas se interessarem por temáticas diferentes, dependendo do sexo, da idade, escolaridade, profissão, preferências pessoais e experiência de mundo, entre outros fatores.

Mas, sobre que tema você gosta de ler? Esportes, namoro, sexualidade, tecnologia, ciências, jogos, novelas, moda, cuidados com o corpo? Perceba, portanto, que as temáticas são praticamente infinitas e saber reconhecer o tema de um texto é condição essencial para se tornar um leitor hábil. Vamos, então, começar nossos estudos?

Propomos, inicialmente, que você acompanhe um exercício bem simples, que, intuitivamente, todo leitor faz ao ler um texto: reconhecer o seu tema. Vamos ler o texto a seguir?

#### **CACHORROS**

Os zoólogos acreditam que o cachorro se originou de uma espécie de lobo que vivia na Ásia. Depois os cães se juntaram aos seres humanos e se espalharam por quase todo o mundo. Essa amizade começou há uns 12 mil anos, no tempo em que as pessoas precisavam caçar para se alimentar. Os cachorros perceberam que, se não atacassem os humanos, podiam ficar perto deles e comer a comida que sobrava. Já os homens descobriram que os cachorros podiam ajudar a caçar, a cuidar de rebanhos e a tomar conta da casa, além de serem ótimos companheiros. Um colaborava com o outro e a parceria deu certo.

Ao ler apenas o título "Cachorros", você deduziu sobre o possível assunto abordado no texto. Embora você imagine que o texto vai falar sobre cães, você ainda não sabia exatamente o que ele falaria sobre cães. Repare que temos várias informações ao longo do texto: a hipótese dos zoólogos sobre a origem dos cães, a associação entre eles e os seres humanos, a disseminação dos cães pelo mundo, as vantagens da convivência entre cães e homens.

As informações que se relacionam com o tema chamamos de subtemas (ou ideias secundárias). Essas informações se integram, ou seja, todas elas caminham no sentido de estabelecer uma unidade de sentido. Portanto, pense: sobre o que exatamente esse texto fala? Qual seu assunto, qual seu tema? Certamente você chegou à conclusão de que o texto fala sobre a relação entre homens e cães. Se foi isso que você pensou, parabéns! Isso significa que você foi capaz de identificar o tema do texto!

*Fonte: https://portuguesrapido.com/tema-ideia-central-e-ideias- -secundarias/*

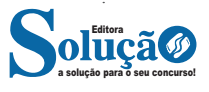

#### LÍNGUA PORTUGUESA

#### **IDENTIFICAÇÃO DE EFEITOS DE IRONIA OU HUMOR EM TEXTOS VARIADOS**

#### **Ironia**

Ironia *é o recurso pelo qual o emissor diz o contrário do que está pensando ou sentindo (ou por pudor em relação a si próprio ou com intenção depreciativa e sarcástica em relação a outrem).* 

A ironia consiste na utilização de determinada palavra ou expressão que, em um outro contexto diferente do usual, ganha um novo sentido, gerando um efeito de humor.

Exemplo:

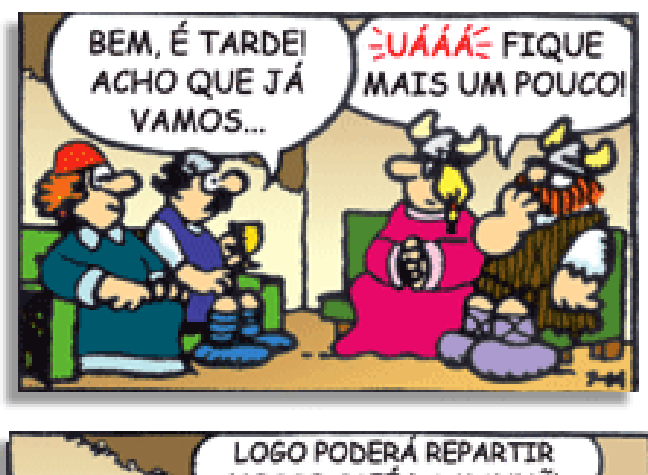

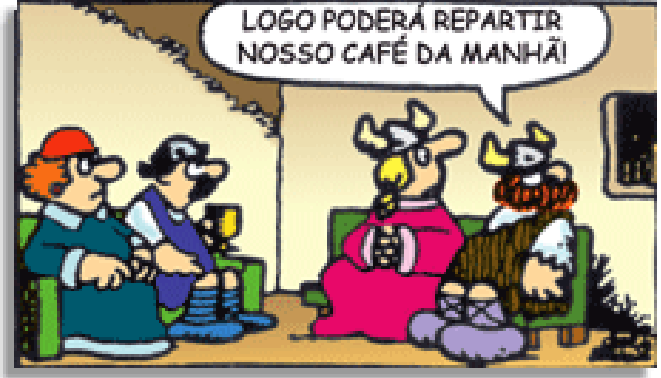

Na construção de um texto, ela pode aparecer em três modos: ironia verbal, ironia de situação e ironia dramática (ou satírica).

#### *Ironia verbal*

Ocorre quando se diz algo pretendendo expressar outro significado, normalmente oposto ao sentido literal. A expressão e a intenção são diferentes.

Exemplo: Você foi tão bem na prova! Tirou um zero incrível!

#### *Ironia de situação*

A intenção e resultado da ação não estão alinhados, ou seja, o resultado é contrário ao que se espera ou que se planeja.

Exemplo: Quando num texto literário uma personagem planeja uma ação, mas os resultados não saem como o esperado. No livro "Memórias Póstumas de Brás Cubas", de Machado de Assis, a personagem título tem obsessão por ficar conhecida. Ao longo da vida, tenta de muitas maneiras alcançar a notoriedade sem sucesso. Após a morte, a personagem se torna conhecida. A ironia é que planejou ficar famoso antes de morrer e se tornou famoso após a morte.

#### *Ironia dramática (ou satírica)*

*A ironia dramática é um efeito de sentido que ocorre nos textos literários quando o leitor, a audiência, tem mais informações do que tem um personagem sobre os eventos da narrativa e sobre intenções de outros personagens. É um recurso usado para aprofundar os significados ocultos em diálogos e ações e que, quando captado pelo leitor, gera um clima de suspense, tragédia ou mesmo comédia, visto que um personagem é posto em situações que geram conflitos e mal-entendidos porque ele mesmo não tem ciência do todo da narrativa.*

Exemplo: Em livros com narrador onisciente, que sabe tudo o que se passa na história com todas as personagens, é mais fácil aparecer esse tipo de ironia. A peça como Romeu e Julieta, por exemplo, se inicia com a fala que relata que os protagonistas da história irão morrer em decorrência do seu amor. As personagens agem ao longo da peça esperando conseguir atingir seus objetivos, mas a plateia já sabe que eles não serão bem-sucedidos.

#### **Humor**

Nesse caso, é muito comum a utilização de situações que pareçam cômicas ou surpreendentes para provocar o efeito de humor.

Situações cômicas ou potencialmente humorísticas compartilham da característica do efeito surpresa. O humor reside em ocorrer algo fora do esperado numa situação.

Há diversas situações em que o humor pode aparecer. Há as tirinhas e charges, que aliam texto e imagem para criar efeito cômico; há anedotas ou pequenos contos; e há as crônicas, frequentemente acessadas como forma de gerar o riso.

Os textos com finalidade humorística podem ser divididos em quatro categorias: anedotas, cartuns, tiras e charges.

#### Exemplo:

#### **INTERVENÇÃO MILITAR**

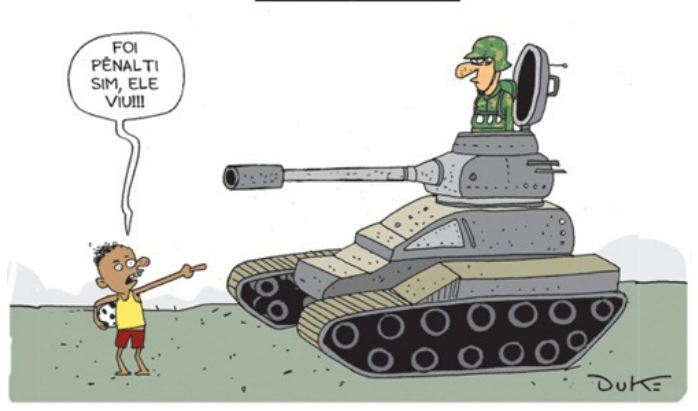

#### **ANÁLISE E A INTERPRETAÇÃO DO TEXTO SEGUNDO O GÊ-NERO EM QUE SE INSCREVE**

Compreender um texto trata da análise e decodificação do que de fato está escrito, seja das frases ou das ideias presentes. Interpretar um texto, está ligado às conclusões que se pode chegar ao conectar as ideias do texto com a realidade. Interpretação trabalha com a subjetividade, com o que se entendeu sobre o texto.

Interpretar um texto permite a compreensão de todo e qualquer texto ou discurso e se amplia no entendimento da sua ideia principal. Compreender relações semânticas é uma competência imprescindível no mercado de trabalho e nos estudos.

Quando não se sabe interpretar corretamente um texto pode- -se criar vários problemas, afetando não só o desenvolvimento profissional, mas também o desenvolvimento pessoal.

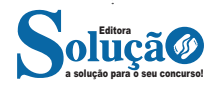

# **CONHECIMENTOS EM INFORMÁTICA**

**CONCEITO DE INTERNET E INTRANET. CONCEITOS E MO-DOS DE UTILIZAÇÃO DE TECNOLOGIAS, FERRAMENTAS, APLICATIVOS E PROCEDIMENTOS ASSOCIADOS A INTER-NET/INTRANET. FERRAMENTAS E APLICATIVOS COMER-CIAIS DE NAVEGAÇÃO, DE CORREIO ELETRÔNICO, DE GRU-POS DE DISCUSSÃO, DE BUSCA, DE PESQUISA, DE REDES SOCIAIS E FERRAMENTAS COLABORATIVAS. PROGRAMAS DE NAVEGAÇÃO (MICROSOFT INTERNET EXPLORER, MOZILLA FIREFOX E GOOGLE CHROMES). SÍTIOS DE BUSCA E PESQUISA NA INTERNET**

#### **Internet**

A Internet é uma rede mundial de computadores interligados através de linhas de telefone, linhas de comunicação privadas, cabos submarinos, canais de satélite, etc<sup>1</sup>. Ela nasceu em 1969, nos Estados Unidos. Interligava originalmente laboratórios de pesquisa e se chamava ARPAnet (ARPA: Advanced Research Projects Agency). Com o passar do tempo, e com o sucesso que a rede foi tendo, o número de adesões foi crescendo continuamente. Como nesta época, o computador era extremamente difícil de lidar, somente algumas instituições possuíam internet.

No entanto, com a elaboração de softwares e interfaces cada vez mais fáceis de manipular, as pessoas foram se encorajando a participar da rede. O grande atrativo da internet era a possibilidade de se trocar e compartilhar ideias, estudos e informações com outras pessoas que, muitas vezes nem se conhecia pessoalmente.

#### **Conectando-se à Internet**

Para se conectar à Internet, é necessário que se ligue a uma rede que está conectada à Internet. Essa rede é de um provedor de acesso à internet. Assim, para se conectar você liga o seu computador à rede do provedor de acesso à Internet; isto é feito por meio de um conjunto como modem, roteadores e redes de acesso (linha telefônica, cabo, fibra-ótica, wireless, etc.).

#### **World Wide Web**

A web nasceu em 1991, no laboratório CERN, na Suíça. Seu criador, Tim Berners-Lee, concebeu-a unicamente como uma linguagem que serviria para interligar computadores do laboratório e outras instituições de pesquisa, e exibir documentos científicos de forma simples e fácil de acessar.

Hoje é o segmento que mais cresce. A chave do sucesso da World Wide Web é o hipertexto. Os textos e imagens são interligados por meio de palavras-chave, tornando a navegação simples e agradável.

#### **Protocolo de comunicação**

Transmissão e fundamentalmente por um conjunto de protocolos encabeçados pelo TCP/IP. Para que os computadores de uma rede possam trocar informações entre si é necessário que todos os

*1 https://cin.ufpe.br/~macm3/Folders/Apostila%20Internet%20-%20Avan%E-*

computadores adotem as mesmas regras para o envio e o recebimento de informações. Este conjunto de regras é conhecido como Protocolo de Comunicação. No protocolo de comunicação estão definidas todas as regras necessárias para que o computador de destino, "entenda" as informações no formato que foram enviadas pelo computador de origem.

Existem diversos protocolos, atualmente a grande maioria das redes utiliza o protocolo TCP/IP já que este é utilizado também na Internet.

O protocolo TCP/IP acabou se tornando um padrão, inclusive para redes locais, como a maioria das redes corporativas hoje tem acesso Internet, usar TCP/IP resolve a rede local e também o acesso externo.

#### **TCP / IP**

Sigla de Transmission Control Protocol/Internet Protocol (Protocolo de Controle de Transmissão/Protocolo Internet).

Embora sejam dois protocolos, o TCP e o IP, o TCP/IP aparece nas literaturas como sendo:

- O protocolo principal da Internet;

- O protocolo padrão da Internet;

- O protocolo principal da família de protocolos que dá suporte ao funcionamento da Internet e seus serviços.

#### Considerando ainda o protocolo TCP/IP, pode-se dizer que:

A parte TCP é responsável pelos serviços e a parte IP é responsável pelo roteamento (estabelece a rota ou caminho para o transporte dos pacotes).

#### **Domínio**

Se não fosse o conceito de domínio quando fossemos acessar um determinado endereço na web teríamos que digitar o seu endereço IP. Por exemplo: para acessar o site do Google ao invés de você digitar www.google.com você teria que digitar um número IP – 74.125.234.180.

É através do protocolo DNS (Domain Name System), que é possível associar um endereço de um site a um número IP na rede. O formato mais comum de um endereço na Internet é algo como http://www.empresa.com.br, em que:

**www: (World Wide Web):** convenção que indica que o endereço pertence à web.

**empresa:** nome da empresa ou instituição que mantém o serviço.

**com:** indica que é comercial.

**br:** indica que o endereço é no Brasil.

#### **URL**

Um URL (de Uniform Resource Locator), em português, Localizador-Padrão de Recursos, é o endereço de um recurso (um arquivo, uma impressora etc.), disponível em uma rede; seja a Internet, ou uma rede corporativa, uma intranet.

Uma URL tem a seguinte estrutura: protocolo://máquina/caminho/recurso.

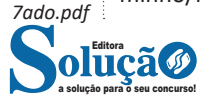

#### CONHECIMENTOS EM INFORMÁTICA

#### **HTTP**

É o protocolo responsável pelo tratamento de pedidos e respostas entre clientes e servidor na World Wide Web. Os endereços web sempre iniciam com http:// (http significa Hypertext Transfer Protocol, Protocolo de transferência hipertexto).

#### **Hipertexto**

São textos ou figuras que possuem endereços vinculados a eles. Essa é a maneira mais comum de navegar pela web.

#### **Navegadores**

Um navegador de internet é um programa que mostra informações da internet na tela do computador do usuário.

Além de também serem conhecidos como browser ou web browser, eles funcionam em computadores, notebooks, dispositivos móveis, aparelhos portáteis, videogames e televisores conectados à internet.

Um navegador de internet condiciona a estrutura de um site e exibe qualquer tipo de conteúdo na tela da máquina usada pelo internauta.

Esse conteúdo pode ser um texto, uma imagem, um vídeo, um jogo eletrônico, uma animação, um aplicativo ou mesmo servidor. Ou seja, o navegador é o meio que permite o acesso a qualquer página ou site na rede.

Para funcionar, um navegador de internet se comunica com servidores hospedados na internet usando diversos tipos de protocolos de rede. Um dos mais conhecidos é o protocolo HTTP, que transfere dados binários na comunicação entre a máquina, o navegador e os servidores.

#### **Funcionalidades de um Navegador de Internet**

A principal funcionalidade dos navegadores é mostrar para o

usuário uma tela de exibição através de uma janela do navegador. Ele decodifica informações solicitadas pelo usuário, através de

códigos-fonte, e as carrega no navegador usado pelo internauta. Ou seja, entender a mensagem enviada pelo usuário, solicitada através do endereço eletrônico, e traduzir essa informação na tela

do computador. É assim que o usuário consegue acessar qualquer site na internet.

O recurso mais comum que o navegador traduz é o HTML, uma linguagem de marcação para criar páginas na web e para ser interpretado pelos navegadores.

Eles também podem reconhecer arquivos em formato PDF, imagens e outros tipos de dados.

Essas ferramentas traduzem esses tipos de solicitações por meio das URLs, ou seja, os endereços eletrônicos que digitamos na parte superior dos navegadores para entrarmos numa determinada página.

Abaixo estão outros recursos de um navegador de internet:

**– Barra de Endereço:** é o espaço em branco que fica localizado no topo de qualquer navegador. É ali que o usuário deve digitar a URL (ou domínio ou endereço eletrônico) para acessar qualquer página na web.

**– Botões de Início, Voltar e Avançar:** botões clicáveis básicos que levam o usuário, respectivamente, ao começo de abertura do navegador, à página visitada antes ou à página visitada seguinte.

**– Favoritos:** é a aba que armazena as URLs de preferência do usuário. Com um único simples, o usuário pode guardar esses endereços nesse espaço, sendo que não existe uma quantidade limite de links. É muito útil para quando você quer acessar as páginas mais recorrentes da sua rotina diária de tarefas.

**– Atualizar:** botão básico que recarrega a página aberta naquele momento, atualizando o conteúdo nela mostrado. Serve para mostrar possíveis edições, correções e até melhorias de estrutura no visual de um site. Em alguns casos, é necessário limpar o cache para mostrar as atualizações.

**– Histórico:** opção que mostra o histórico de navegação do usuário usando determinado navegador. É muito útil para recuperar links, páginas perdidas ou revisitar domínios antigos. Pode ser apagado, caso o usuário queira.

**– Gerenciador de Downloads:** permite administrar os downloads em determinado momento. É possível ativar, cancelar e pausar por tempo indeterminado. É um maior controle na usabilidade do navegador de internet.

**– Extensões:** já é padrão dos navegadores de internet terem um mecanismo próprio de extensões com mais funcionalidades. Com alguns cliques, é possível instalar temas visuais, plug-ins com novos recursos (relógio, notícias, galeria de imagens, ícones, entre outros.

**– Central de Ajuda:** espaço para verificar a versão instalada do navegador e artigos (geralmente em inglês, embora também existam em português) de como realizar tarefas ou ações específicas no navegador.

Firefox, Internet Explorer, Google Chrome, Safari e Opera são alguns dos navegadores mais utilizados atualmente. Também conhecidos como web browsers ou, simplesmente, browsers, os navegadores são uma espécie de ponte entre o usuário e o conteúdo virtual da Internet.

#### **Internet Explorer**

Lançado em 1995, vem junto com o Windows, está sendo substituído pelo Microsoft Edge, mas ainda está disponível como segundo navegador, pois ainda existem usuários que necessitam de algumas tecnologias que estão no Internet Explorer e não foram atualizadas no Edge.

Já foi o mais navegador mais utilizado do mundo, mas hoje perdeu a posição para o Google Chrome e o Mozilla Firefox.

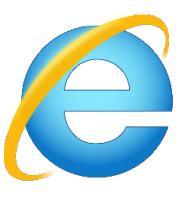

#### **Principais recursos do Internet Explorer:**

– Transformar a página num aplicativo na área de trabalho, permitindo que o usuário defina sites como se fossem aplicativos instalados no PC. Através dessa configuração, ao invés de apenas manter os sites nos favoritos, eles ficarão acessíveis mais facilmente através de ícones.

– Gerenciador de downloads integrado.

– Mais estabilidade e segurança.

– Suporte aprimorado para HTML5 e CSS3, o que permite uma navegação plena para que o internauta possa usufruir dos recursos implementados nos sites mais modernos.

– Com a possibilidade de adicionar complementos, o navegador já não é apenas um programa para acessar sites. Dessa forma, é possível instalar pequenos aplicativos que melhoram a navegação e oferecem funcionalidades adicionais.

– One Box: recurso já conhecido entre os usuários do Google Chrome, agora está na versão mais recente do Internet Explorer. Através dele, é possível realizar buscas apenas informando a palavra-chave digitando-a na barra de endereços.

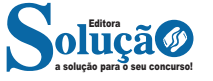

#### CONHECIMENTOS EM INFORMÁTICA

#### **Microsoft Edge**

Da Microsoft, o Edge é a evolução natural do antigo Explorer<sup>2</sup>. O navegador vem integrado com o Windows 10. Ele pode receber aprimoramentos com novos recursos na própria loja do aplicativo. Além disso, a ferramenta otimiza a experiência do usuário con-

vertendo sites complexos em páginas mais amigáveis para leitura.

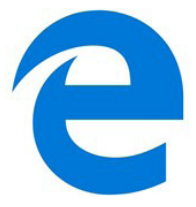

Outras características do Edge são:

– Experiência de navegação com alto desempenho.

– Função HUB permite organizar e gerenciar projetos de qualquer lugar conectado à internet.

- Funciona com a assistente de navegação Cortana.
- Disponível em desktops e mobile com Windows 10.
- Não é compatível com sistemas operacionais mais antigos.

#### **Firefox**

Um dos navegadores de internet mais populares, o Firefox é conhecido por ser flexível e ter um desempenho acima da média.

Desenvolvido pela Fundação Mozilla, é distribuído gratuitamente para usuários dos principais sistemas operacionais. Ou seja, mesmo que o usuário possua uma versão defasada do sistema instalado no PC, ele poderá ser instalado.

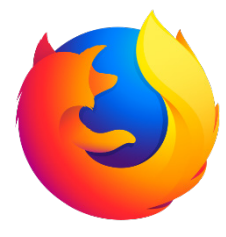

Algumas características de destaque do Firefox são:

- Velocidade e desempenho para uma navegação eficiente.
- Não exige um hardware poderoso para rodar.

– Grande quantidade de extensões para adicionar novos recursos.

– Interface simplificada facilita o entendimento do usuário.

– Atualizações frequentes para melhorias de segurança e privacidade.

– Disponível em desktop e mobile.

#### **Google Chorme**

É possível instalar o Google Chrome nas principais versões do sistema operacional Windows e também no Linux e Mac.

O Chrome é o navegador de internet mais usado no mundo. É, também, um dos que têm melhor suporte a extensões, maior compatibilidade com uma diversidade de dispositivos e é bastante convidativo à navegação simplificada.

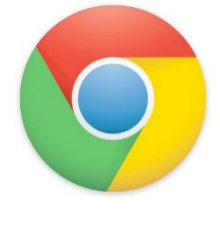

#### **Principais recursos do Google Chrome:**

– Desempenho ultra veloz, desde que a máquina tenha recursos RAM suficientes.

– Gigantesca quantidade de extensões para adicionar novas funcionalidades.

– Estável e ocupa o mínimo espaço da tela para mostrar conteúdos otimizados.

– Segurança avançada com encriptação por Certificado SSL (HT-TPS).

– Disponível em desktop e mobile.

#### **Opera**

Um dos primeiros navegadores existentes, o Opera segue evoluindo como um dos melhores navegadores de internet.

Ele entrega uma interface limpa, intuitiva e agradável de usar. Além disso, a ferramenta também é leve e não prejudica a qualidade da experiência do usuário.

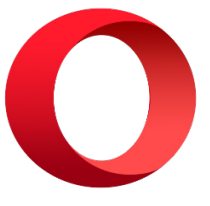

**Outros pontos de destaques do Opera são:**

– Alto desempenho com baixo consumo de recursos e de energia.

– Recurso Turbo Opera filtra o tráfego recebido, aumentando a velocidade de conexões de baixo desempenho.

– Poupa a quantidade de dados usados em conexões móveis (3G ou 4G).

– Impede armazenamento de dados sigilosos, sobretudo em páginas bancárias e de vendas on-line.

– Quantidade moderada de plug-ins para implementar novas funções, além de um bloqueador de publicidade integrado.

– Disponível em desktop e mobile.

#### **Safari**

O Safari é o navegador oficial dos dispositivos da Apple. Pela sua otimização focada nos aparelhos da gigante de tecnologia, ele é um dos navegadores de internet mais leves, rápidos, seguros e confiáveis para usar.

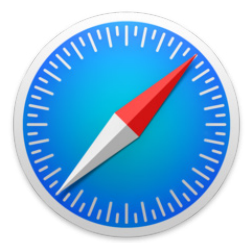

**O Safari também se destaca em:**

– Sincronização de dados e informações em qualquer dispositivo Apple (iOS).

– Tem uma tecnologia anti-rastreio capaz de impedir o direcionamento de anúncios com base no comportamento do usuário.

– Modo de navegação privada não guarda os dados das páginas visitadas, inclusive histórico e preenchimento automático de campos de informação.

– Compatível também com sistemas operacionais que não seja da Apple (Windows e Linux).

– Disponível em desktops e mobile.

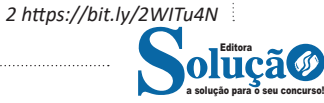

## **CONHECIMENTOS GERAIS E LEGISLAÇÃO ESPECÍFICA MUNICIPAL**

**O ESTADO DE MINAS GERAIS: ASPECTOS HISTÓRICOS E ECONÔMICOS, EMANCIPAÇÃO POLÍTICA, ADMINISTRA-ÇÃO MUNICIPAL, PODER LEGISLATIVO, PODER EXECUTIVO, LOCALIZAÇÃO, LIMITES, RECURSOS NATURAIS, CLIMA, RE-LEVO, VEGETAÇÃO, OCORRÊNCIAS MINERAIS, AGRICUL-TURA, MANIFESTAÇÕES RELIGIOSAS E FOLCLÓRICAS**

#### **MINAS GERIAS História**

O desbravamento do sertão do atual Estado de Minas Gerais começou, em 1554, com a expedição exploradora do espanhol Francisco Bruza Espinosa, que residia na Bahia. Por ordem de Duarte da Costa, o Governador do Brasil, Espinosa partiu de Porto Seguro, percorreu parte das bacias do Rio Pardo e do Rio Jequitinhonha e atingiu o Rio São Francisco, em busca de riquezas minerais. A região era, então, parte da Capitania de Porto Seguro. Posteriormente, criadores baianos de gado seguiram pela região, com as notícias da expedição.

A ocupação efetiva do atual território de Minas Gerais, pelos portugueses, começou a partir do final do século 17, com a descoberta das primeiras jazidas de ouro. A primeira vila foi fundada em 1712, a Vila do Ribeirão do Carmo, que foi elevada à categoria de cidade, em 1745, com o nome de Mariana, em homenagem à rainha dona Maria Ana d'Áustria.

Em 1720, foi criada a capitania das Minas Gerais, desmembrada da capitania de São Paulo e Minas d'Ouro. No século 18, Minas Gerais tornou-se uma das principais fontes de riqueza do Império Lusitano.

Com a riqueza, seguiu-se um rápido povoamento da região e conflitos pela exploração das minas, como a Guerra dos Emboabas, com mineiros paulistas. Depois surgiram os conflitos pelo pagamento da parte do Rei, relativa à concessão das minas.

Ao contrário do que muitos autores escrevem, o quinto (20%), a parte do Rei, não era elevada, de uma forma geral, era inferior aos impostos pagos atualmente no Brasil. O termo "imposto" também é inadequado, pois as minas pertenciam ao Rei. O termo apropriado é royalty, embora não usado na época.

Em meados do século 18, a produção de ouro contabilizada nas Minas Gerais ficava por volta de 10 toneladas anuais. Em 1789, a Capitania devia à Coroa mais de sete toneladas de ouro. As ações para a cobrança dessas dívidas levaram, em oposição, ao movimento da Inconfidência Mineira.

No início do século 19, Minas Gerais entrou em um novo ciclo econômico, com a expansão da cafeicultura, mas a Bahia era, então, a capitania mais rica.

Em 1816, por alvará de 4 de abril, a região conhecida como Triângulo Mineiro, então parte da Capitania de Goyaz, foi incorporada à Capitania de Minas Gerais.

De 1880 a 1883, o engenheiro baiano Miguel de Teive e Argollo construiu a mais importante ferrovia de Minas Gerais, no século 19: a Ferrovia Bahia-Minas. Argollo era também o concessionário dessa Ferrovia, que foi transferida para o Estado de Minas Gerais, em 1897.

No século 20, a economia mineira foi diversificada e ampliada.

#### **Ocupação indígena**

A região onde se encontra atualmente Minas Gerais já era habitada por povos indígenas possivelmente entre 11 400 a 12 000 anos atrás, período o qual estima-se ter se originado Luzia, nome recebido pelo fóssil humano mais antigo encontrado nas Américas, achado em escavações na Lapa Vermelha, uma gruta na região de Lagoa Santa e Pedro Leopoldo, na Região Metropolitana de Belo Horizonte. Na região dos municípios de Januária, Montalvânia, Itacarambi e Juvenília, no norte do estado, escavações arqueológicas levaram a estimativas de que a ocupação inicial tenha ocorrido entre 11 000 e 12 000 anos atrás.

Desse período, herdaram-se características culturais como o uso de peças de pedra ou osso, fogueiras extintas, criação de cemitérios, pequenos silos com sementes e pinturas rupestres. Mais tarde, há cerca de quatro mil anos, especula-se que tenha ocorrido o cultivo de vegetais, em especial o milho, e há dois mil anos já havia importante manufatura de produtos cerâmicos.

O descobrimento de Luzia, na década de 1970, fez com que fosse formulada a hipótese de que o povoamento das Américas teria sido feito por correntes migratórias de caçadores e coletores, ambas vindas da Ásia, provavelmente pelo estreito de Bering através de uma língua de terra chamada Beríngia (que se formou com a queda do nível dos mares durante a última idade do gelo). Os povos indígenas que predominavam em Minas Gerais, assim como em todo o Brasil e na América do Sul, são descendentes dessas tribos caçadoras que se instalaram na região, oriundas da América do **Norte** 

Mais de cem grupos indígenas habitavam o estado de Minas Gerais. A região foi ocupada, até o século XVI, por povos indígenas do tronco linguístico macro-jê, tais como os xacriabás, os maxacalis, os crenaques, os aranãs, os mocurins, os atu-auá-araxás e os puris.

Algumas décadas após o Descobrimento do Brasil, no entanto, passaram a ser visados a servirem como escravos, sendo capturados pelos bandeirantes para os usarem em suas próprias fazendas ou serem vendidos durante séculos; os que se revoltaram eram exterminados, o que provocou uma grande redução na população indígena (restando atualmente cinco grupos: xacriabás, crenaques, maxacalis, pataxós e pankararus).

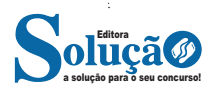

#### CONHECIMENTOS GERAIS E LEGISLAÇÃO ESPECÍFICA MUNICIPAL

#### **A corrida do ouro**

Pintura retratando a lavra do ouro em primeiro plano e Vila Rica ao fundo. (Rugendas, 1820-1825)

Desde o início da colonização portuguesa, alguns colonos se embrenhavam nas matas em busca de metais preciosos, motivados por lendas sobre as possíveis riquezas do interior selvagem, mas raramente retornavam. Somente a partir do fim do século XVII foram registradas as primeiras evidências de que a região de fato possuía uma grande riqueza mineral, cuja descoberta atribui-se aos bandeirantes paulistas, em especial a Antônio Rodrigues Arzão, que inicialmente buscavam índios para servirem como escravos. Dentre as incursões que rumaram para o interior do estado, destaca-se a de Antônio Dias de Oliveira, em cujo assentamento aos pés do pico do Itacolomi viria se formar Vila Rica. A notícia da descoberta de ouro na região logo se espalhou, atraindo pessoas interessadas em adquirir riqueza fácil nas terras ainda a serem desbravadas. Inicialmente o ouro era extraído do leito dos rios, o que obrigava os garimpeiros a se mudar conforme o esgotamento do metal. Após algum tempo, a exploração passou a ser feita também nas encostas de montanhas, o que obrigava o assentamento permanente dos mineradores. Isso proporcionou o surgimento dos primeiros núcleos de povoamento.

Os paulistas se julgavam proprietários do ouro retirado das minas, alegando direito de conquista, e não queriam que outros se apossassem dessa riqueza. Com isso, em 1708, teve início o primeiro grande conflito da região, uma guerra na qual os emboabas ("aquele que ofende", em tupi) atacaram os paulistas. Estes saíram derrotados do conflito e passaram a buscar por ouro em outras regiões, e o encontraram onde hoje estão os estados de Goiás e Mato Grosso. A imposição da autoridade da Coroa Portuguesa também contribuiu para o fim do conflito, a partir da criação da Capitania de São Paulo e Minas de Ouro em 1709 e da Capitania de Minas Gerais em 1720.

A Coroa Portuguesa, então, passou a controlar com rigor a exploração de ouro nas minas, recolhendo vinte por cento de tudo o que era produzido, o que ficou conhecido como quinto. A população da capitania continuava a crescer, mas existiam até então somente pequenos cultivos agropecuários de subsistência, o que demandava a importação de produtos de outras regiões da colônia. Novos acessos a região passaram a ser criados e o fluxo de pessoas e mercadorias aumentou intensamente surgindo, assim, o primeiro grande mercado consumidor do Brasil. Ao longo desses acessos apareciam povoados, tendo, portanto, papel fundamental no povoamento da capitania. Dentre esses trajetos destaca-se o Caminho Novo, que ligava as regiões mineradoras ao Rio de Janeiro. A intensa mistura de pessoas associada a riqueza oriunda do ouro e a vida urbana proporcionaram a formação de uma nova sociedade culturalmente diversa, com vários músicos, artistas, escultores e artesãos. Dentre os movimentos culturais destacam-se o trabalho de Aleijadinho e Mestre Ataíde, dentre outros, que permitiram o florescimento do Barroco Mineiro.

No mesmo período, na região do vale do Jequitinhonha, ocorreu a descoberta do diamante, embora seus descobridores por décadas não reconheceram o valor desta pedra preciosa. Contudo, a Coroa Portuguesa, ao reconhecer a produção mineral da região, logo estabeleceu uma forma de cobrar impostos sobre a produção, de forma similar ao quinto do ouro. O principal núcleo de exploração dos diamantes era próximo de onde surgiu o Arraial do Tijuco (hoje Diamantina).

No auge da exploração do ouro, a mão de obra escrava era essencial para os grandes proprietários. Desta forma, intensificou-se o comércio de negros trazidos do continente africano para trabalhar nas minas. Muitos dos negros tentavam e conseguiam fugir, o que provocou o intenso surgimento de quilombos por todo o atual estado. Estima-se que durante o século XVIII surgiram mais de 120 destas comunidades por toda a capitania. Contudo, tais assentamentos não se encontravam tão afastados dos centros mineradores, o que facilitava a fuga de mais negros. Existia, ainda, o comércio de produtos de subsistência entre os negros e comerciantes, que tiravam vantagem do preço mais baixo oferecido pelos quilombolas.

#### **Inconfidência Mineira**

Contudo, a partir da segunda metade do século XVIII a produção aurífera dava sinais claros de declínio. Para manter a arrecadação, a Coroa Portuguesa passou a aumentar os impostos e a fiscalização na colônia, além de criar a derrama, uma nova forma de imposto que garantiria seus lucros. As regiões auríferas passaram a ficar cada vez mais escassas, e os colonos não mais podiam arcar com tais impostos, levando o governo lusitano ao confisco de suas propriedades.

Tais ações consideradas abusivas trouxeram profunda insatisfação entre a população mineira. Então, influenciados pelos ideais do Iluminismo que surgira na Europa e se espalhavam pelo mundo ocidental, as elites mineradoras passaram a conjecturar um plano com o objetivo de criar uma nova república na região de Minas Gerais. A revolução estava marcada para acontecer em 1789, quando ocorreria uma nova cobrança da derrama. Dentre os líderes do movimento estavam os poetas Cláudio Manoel da Costa e Tomás Antônio Gonzaga, o padre Carlos Correia de Toledo e Melo, o coronel Joaquim Silvério dos Reis e o alferes Tiradentes. Contudo, a cobrança da derrama foi revogada pelas autoridades lusitanas. Ao mesmo tempo, havia a investigação por parte da coroa sobre o movimento de insurreição que estaria para acontecer.

Em troca do perdão de suas dívidas, Joaquim Silvério dos Reis delatou todo o plano dos inconfidentes, o que levou à prisão de vários de seus companheiros antes que a insurreição acontecesse. Como boa parte dos membros dos movimentos tinham forte ligação com a elite, poucos foram de fato condenados. Como Tiradentes era de origem popular, toda a responsabilidade do movimento foi atribuída a ele. Como forma de reprimir outros movimentos, a Coroa Portuguesa realizou o enforcamento e o esquartejamento do alferes, e partes de seu corpo foram espalhadas por vias de acesso da capitania.

#### **Decadência da produção mineral**

Até então a maior parte da população da capitania concentrava-se nos núcleos urbanos e nas proximidades da região mineradora. Contudo, o esgotamento das jazidas auríferas e de diamantes levou à diáspora da população urbana, que se deslocou para outras regiões. Os desbravadores passaram a criar novas fazendas por outras regiões do atual estado, erguiam capelas onde posteriormente surgiam arraiais e vilas. No início do século XIX, houve uma intensa criação de vilas, freguesias, distritos e municípios. Isto contribuiu para a expansão e povoamento do território mineiro, expandido suas fronteiras para o norte (adquirindo partes da província de Pernambuco), para leste (adquirindo áreas do Espírito Santo), para o oeste (anexando a região do Triângulo Mineiro, antes pertencente a Goiás). A população mineira passou a ser predominantemente rural, e as cidades do ouro ficaram cada vez mais vazias, o que teve grande influência na cultura e na política da província.

#### **O período imperial**

Durante o período imperial, houve duas mobilizações importantes da população. A primeira delas foi a Sedição Militar de 1833, um movimento sem consistência que queria o retorno de Dom Pedro I ao país, mas foi logo abafado pelo governo provincial. Outro grande movimento foi a Revolução Liberal de 1842. No Brasil Império as forças políticas estavam divididas essencialmente entre li-

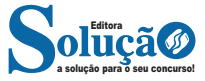

#### CONHECIMENTOS GERAIS E LEGISLAÇÃO ESPECÍFICA MUNICIPAL

berais e conservadores. Quando Dom Pedro II atingiu a maioridade em 1840, o Partido Conservador assumiu o poder, o que provocou a revolta dos liberais. Tiveram início, então, conflitos armados na província de São Paulo, que ganharam adesão dos liberais mineiros em 1842, com a participação inicial de quinze dos quarenta e dois municípios existentes na época. Para conter os revoltosos, o governo imperial enviou guardas nacionais e unidades do exército, que deveriam prender os líderes do partido liberal. Transcorreram vários conflitos durante mais de dois meses até que o movimento foi finalmente abafado por completo. Os líderes foram julgados e absolvidos seis anos depois.

#### **Índios em uma fazenda c. 1824**

Durante a segunda metade do século surgiram os primeiros avanços no setor industrial em Minas. No campo siderúrgico começava a aumentar a produção e manufatura do ferro. Surgiram ainda várias fábricas de produtos têxteis, laticínios, vinhos, alimentos, cerâmicas e louças. Contudo as atividades agropecuárias dominavam a economia da época, sendo voltadas principalmente para subsistência, desfavorecendo o crescimento econômico da província. A mão de obra era predominantemente escrava, provenientes dos que restaram das atividades mineradoras. A produção de café voltada para a exportação chegou à província no início do período imperial e aumentou substancialmente até o fim do século. Contudo, a produção paulista sempre foi expressivamente maior e fatores administrativos, naturais e econômicos desfavoreceram o desenvolvimento da cafeicultura mineira na época.

#### **Cafeicultura**

Em 1889 tem início o período da República Velha no Brasil, que foi comandado inicialmente por presidentes militares. Somente em 1894 houve a eleição do primeiro presidente civil do Brasil, dando início ao período da República Oligárquica. Em Minas Gerais, surgiam os primeiros grandes barões do café, responsáveis por aumentar significativamente a produção do estado. As oligarquias cafeeiras tinham grande influência no cenário político nacional, a ponto de escolherem os representantes que iriam ocupar o cargo de presidente do país. Os dois estados mais populosos do país, então, firmaram um acordo em que os presidentes eleitos seriam alternados entre paulistas e mineiros, o que ficou conhecido como política do café-com-leite.

Houve, contudo, algumas divergências políticas entre os dois estados, o que permitiu a eleição de presidentes de outros estados, embora nunca deixassem de exercer influência sobre o processo eleitoral. Na década de 1920, vários fatores aceleraram o declínio do domínio oligárquico, como revoltas populares, movimentos tenentistas e a crise econômica do café, que se agravou ainda mais com a grande depressão. Mas a política do café-com-leite terminou de fato quando o então presidente paulista Washington Luís deveria indicar um mineiro para sucessão, mas indicou outro paulista, Júlio Prestes. Em oposição ao episódio, Minas Gerais se uniu à Aliança Liberal, que realizou um golpe de Estado em 1930 e instaurou uma nova república no Brasil, sob o comando de Getúlio Vargas.

#### **Industrialização**

O ciclo do café no estado teve certas características particulares que desfavoreceram o crescimento econômico do estado. O lucro gerado pela cultura era em parte destinado aos portos de exportação nos estados vizinhos. Além disso, findo o período da escravidão, não houve a transição direta para o trabalho livre e assalariado nas lavouras, o que levou à menor circulação monetária. Outro agravante era a desarticulação entre as regiões do estado, que tinham mais relações econômicas com os estados vizinhos. Em reconhecimento a esta situação, as elites mineiras iniciaram uma tentativa de centralizar a economia estadual a partir de diversas iniciativas, dentre elas a criação de uma nova capital, Belo Horizonte, em 1897. Uma exceção ao atraso industrial foi a cidade de Juiz de Fora, que apresentou um surto de desenvolvimento industrial sustentado pela economia cafeeira aliado à proximidade com o Rio de Janeiro. Contudo, tal desenvolvimento durou até 1930, quando a competição com os outros grandes centros industriais do país levou à estagnação e posterior declínio do parque industrial da cidade.

O projeto de desenvolvimento mineiro estava pautado em duas orientações. A primeira delas incluía a diversificação produtiva, em que se pretendia a criação de uma forte agricultura capaz de sustentar o desenvolvimento industrial. A outra estratégia envolvia o aproveitamento dos recursos naturais do estado para realizar a especialização produtiva, com a produção de bens intermediários. Através das primeiras décadas do século XX o plano foi sendo gradualmente implementado com diversas iniciativas, como a criação da Cidade Industrial de Contagem em 1941. Contudo, o avanço foi prejudicado por conta de problemas logísticos como a falta de energia e de uma rede eficiente de transportes.

A partir do fim da década de 40 e ao longo da década de 50, entretanto, Minas passa por um importante processo de transformação, que visa sanar os problemas que barravam o desenvolvimento mineiro, principalmente durante o período do mandato de Juscelino Kubitschek como governador (1951-1955) e presidente da república (1956-1961). Foram criadas a Companhia Energética de Minas Gerais (Cemig), várias usinas hidroelétricas e milhares de quilômetros de rodovias. Um importante setor industrial que se desenvolveu neste período foi o metalúrgico, sustentado pela exploração do ferro na região central do estado.[36] Contudo, a instabilidade econômica que se sucedeu durante a década de 1960 afetou a continuidade de tal crescimento, deixando o estado em defasagem. Durante a ditadura militar, as federações de indústrias de Minas Gerais e importantes industriais mineiros apoiaram o regime.

Na década seguinte, entretanto, Minas retoma sua trajetória de crescimento econômico beneficiado, sobretudo, pelo processo de descentralização industrial. Como resultado, o crescimento do produto interno bruto mineiro foi superior à média nacional por vários anos. Tal processo deveu-se ao incremento da produção industrial e fortalecimento da agricultura. Tal processo provocou ainda o aumento da porcentagem da população que vivia nas cidades, embora boa parte deste êxodo rural tenha motivado a emigração da população para os grandes centros urbanos de outros estados. Na década de 1980, o crescimento econômico mineiro sofre uma nova descontinuidade por conta da crise econômica generalizada pela qual o país passava. Mesmo assim, o crescimento mineiro ainda foi superior à média nacional. A partir da década de 90, o estado apresentou baixo dinamismo econômico, seguindo a tendência nacional. A partir de então, Minas se consolida na economia nacional com o terceiro maior PIB do país, e se mantém na posição até hoje

#### **Aspectos Geográficos**

#### **Relevo**

O relevo mineiro é caracterizado por planaltos com escarpas. Entre os exemplos estão a serra da Mantiqueira e a serra do Espinhaço. O Pico da Bandeira é o ponto mais alto do estado, com 2,8 metros de altura.

Oficialmente, as formas de relevo existentes no estado de Minas Gerais podem ser divididas nos seguintes tipos de unidades geomorfológicas: planalto Cristalino, serra do Espinhaço, depressão do rio São Francisco, planalto do São Francisco e planalto do Paraná. O planalto cristalino possui altitudes médias de 800 metros — sendo reduzida ao aproximar-se da Zona da Mata —, apresentando depressões onde originam-se os vales dos rios Jequitinhonha e Doce. A serra do Espinhaço possui altitude média de 1 300 metros, rele-

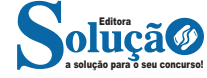

# JÚNHEUIWENTUS<br>ESPECÍFICOS **CONHECIMENTOS ESPECÍFICOS**

### Motorista

**LEGISLAÇÃO E REGRAS DE CIRCULAÇÃO: LEGISLAÇÃO E SINALIZAÇÃO DE TRÂNSITO. NORMAS GERAIS DE CIR-CULAÇÃO E CONDUTA. CÓDIGO DE TRÂNSITO BRASI-LEIRO**

#### **LEI Nº 9.503, DE 23 DE SETEMBRO DE 1997**

#### **Institui o Código de Trânsito Brasileiro.**

O PRESIDENTE DA REPÚBLICA Faço saber que o Congresso Nacional decreta e eu sanciono a seguinte Lei:

#### **CAPÍTULO I DISPOSIÇÕES PRELIMINARES**

Art. 1º O trânsito de qualquer natureza nas vias terrestres do território nacional, abertas à circulação, rege-se por este Código.

§ 1º Considera-se trânsito a utilização das vias por pessoas, veículos e animais, isolados ou em grupos, conduzidos ou não, para fins de circulação, parada, estacionamento e operação de carga ou descarga.

§ 2º O trânsito, em condições seguras, é um direito de todos e dever dos órgãos e entidades componentes do Sistema Nacional de Trânsito, a estes cabendo, no âmbito das respectivas competências, adotar as medidas destinadas a assegurar esse direito.

§ 3º Os órgãos e entidades componentes do Sistema Nacional de Trânsito respondem, no âmbito das respectivas competências, objetivamente, por danos causados aos cidadãos em virtude de ação, omissão ou erro na execução e manutenção de programas, projetos e serviços que garantam o exercício do direito do trânsito seguro.

§ 4º (VETADO)

§ 5º Os órgãos e entidades de trânsito pertencentes ao Sistema Nacional de Trânsito darão prioridade em suas ações à defesa da vida, nela incluída a preservação da saúde e do meio- -ambiente.

Art. 2º São vias terrestres urbanas e rurais as ruas, as avenidas, os logradouros, os caminhos, as passagens, as estradas e as rodovias, que terão seu uso regulamentado pelo órgão ou entidade com circunscrição sobre elas, de acordo com as peculiaridades locais e as circunstâncias especiais.

Parágrafo único. Para os efeitos deste Código, são consideradas vias terrestres as praias abertas à circulação pública, as vias internas pertencentes aos condomínios constituídos por unidades autônomas e as vias e áreas de estacionamento de estabelecimentos privados de uso coletivo. (Redação dada pela Lei nº 13.146, de 2015) (Vigência)

Art. 3º As disposições deste Código são aplicáveis a qualquer veículo, bem como aos proprietários, condutores dos veículos nacionais ou estrangeiros e às pessoas nele expressamente mencionadas.

Art. 4º Os conceitos e definições estabelecidos para os efeitos deste Código são os constantes do Anexo I.

#### **CAPÍTULO II DO SISTEMA NACIONAL DE TRÂNSITO**

#### **SEÇÃO I DISPOSIÇÕES GERAIS**

Art. 5º O Sistema Nacional de Trânsito é o conjunto de órgãos e entidades da União, dos Estados, do Distrito Federal e dos Municípios que tem por finalidade o exercício das atividades de planejamento, administração, normatização, pesquisa, registro e licenciamento de veículos, formação, habilitação e reciclagem de condutores, educação, engenharia, operação do sistema viário, policiamento, fiscalização, julgamento de infrações e de recursos e aplicação de penalidades.

Art. 6º São objetivos básicos do Sistema Nacional de Trânsito:

I - estabelecer diretrizes da Política Nacional de Trânsito, com vistas à segurança, à fluidez, ao conforto, à defesa ambiental e à educação para o trânsito, e fiscalizar seu cumprimento;

II - fixar, mediante normas e procedimentos, a padronização de critérios técnicos, financeiros e administrativos para a execução das atividades de trânsito;

III - estabelecer a sistemática de fluxos permanentes de informações entre os seus diversos órgãos e entidades, a fim de facilitar o processo decisório e a integração do Sistema.

#### **SEÇÃO II DA COMPOSIÇÃO E DA COMPETÊNCIA DO SISTEMA NACIO-NAL DE TRÂNSITO**

Art. 7º Compõem o Sistema Nacional de Trânsito os seguintes órgãos e entidades:

I - o Conselho Nacional de Trânsito - CONTRAN, coordenador do Sistema e órgão máximo normativo e consultivo;

II - os Conselhos Estaduais de Trânsito - CETRAN e o Conselho de Trânsito do Distrito Federal - CONTRANDIFE, órgãos normativos, consultivos e coordenadores;

III - os órgãos e entidades executivos de trânsito da União, dos Estados, do Distrito Federal e dos Municípios;

IV - os órgãos e entidades executivos rodoviários da União, dos Estados, do Distrito Federal e dos Municípios;

V - a Polícia Rodoviária Federal;

VI - as Polícias Militares dos Estados e do Distrito Federal; e VII - as Juntas Administrativas de Recursos de Infrações - JARI.

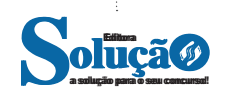

Art. 7o-A. A autoridade portuária ou a entidade concessionária de porto organizado poderá celebrar convênios com os órgãos previstos no art. 7o, com a interveniência dos Municípios e Estados, juridicamente interessados, para o fim específico de facilitar a autuação por descumprimento da legislação de trânsito. (Incluído pela Lei nº 12.058, de 2009)

§ 1o O convênio valerá para toda a área física do porto organizado, inclusive, nas áreas dos terminais alfandegados, nas estações de transbordo, nas instalações portuárias públicas de pequeno porte e nos respectivos estacionamentos ou vias de trânsito internas. (Incluído pela Lei nº 12.058, de 2009)

§ 2o (VETADO) (Incluído pela Lei nº 12.058, de 2009)

§ 3o (VETADO) (Incluído pela Lei nº 12.058, de 2009)

Art. 8º Os Estados, o Distrito Federal e os Municípios organizarão os respectivos órgãos e entidades executivos de trânsito e executivos rodoviários, estabelecendo os limites circunscricionais de suas atuações.

Art. 9º O Presidente da República designará o ministério ou órgão da Presidência responsável pela coordenação máxima do Sistema Nacional de Trânsito, ao qual estará vinculado o CON-TRAN e subordinado o órgão máximo executivo de trânsito da União.

Art. 10. O Conselho Nacional de Trânsito (Contran), com sede no Distrito Federal, tem a seguinte composição:

I - (VETADO)

II - (VETADO)

II-A - Ministro de Estado da Infraestrutura, que o presidirá; III - Ministro de Estado da Ciência, Tecnologia e Inovações;

IV - Ministro de Estado da Educação;

V - Ministro de Estado da Defesa;

VI - Ministro de Estado do Meio Ambiente;

VII - (revogado);VIII - (VETADO)

IX - (VETADO)

X - (VETADO)

XI - (VETADO)

XII - (VETADO)

XIII - (VETADO) XIV - (VETADO)

XV - (VETADO)

XVI - (VETADO)

XVII - (VETADO)

XVIII - (VETADO)

XIX - (VETADO)

XX - (revogado);

XXI - (VETADO)

XXII - Ministro de Estado da Saúde;

XXIII - Ministro de Estado da Justiça e Segurança Pública;

XXIV - Ministro de Estado das Relações Exteriores;

XXV - (revogado);

XXVI - Ministro de Estado da Economia; e

XXVII - Ministro de Estado da Agricultura, Pecuária e Abastecimento.

§ 1º (VETADO)

§ 2º (VETADO)

§ 3º (VETADO)

§ 4º Os Ministros de Estado deverão indicar suplente, que será servidor de nível hierárquico igual ou superior ao nível 6 do Grupo-Direção e Assessoramento Superiores - DAS ou, no caso do Ministério da Defesa, alternativamente, Oficial-General.

§ 5º Compete ao dirigente do órgão máximo executivo de trânsito da União atuar como Secretário-Executivo do Contran.

§ 6º O quórum de votação e de aprovação no Contran é o de maioria absoluta." (NR)

Art. 10-A. Poderão ser convidados a participar de reuniões do Contran, sem direito a voto, representantes de órgãos e entidades setoriais responsáveis ou impactados pelas propostas ou matérias em exame.

Art. 11. (VETADO)

Art. 12. Compete ao CONTRAN:

I - estabelecer as normas regulamentares referidas neste Código e as diretrizes da Política Nacional de Trânsito;

II - coordenar os órgãos do Sistema Nacional de Trânsito, objetivando a integração de suas atividades;

III - (VETADO)

IV - criar Câmaras Temáticas;

V - estabelecer seu regimento interno e as diretrizes para o funcionamento dos CETRAN e CONTRANDIFE;

VI - estabelecer as diretrizes do regimento das JARI;

VII - zelar pela uniformidade e cumprimento das normas contidas neste Código e nas resoluções complementares;

VIII - estabelecer e normatizar os procedimentos para o enquadramento das condutas expressamente referidas neste Código, para a fiscalização e a aplicação das medidas administrativas e das penalidades por infrações e para a arrecadação das multas aplicadas e o repasse dos valores arrecadados;

IX - responder às consultas que lhe forem formuladas, relativas à aplicação da legislação de trânsito;

X - normatizar os procedimentos sobre a aprendizagem, habilitação, expedição de documentos de condutores, e registro e licenciamento de veículos;

XI - aprovar, complementar ou alterar os dispositivos de sinalização e os dispositivos e equipamentos de trânsito;

XII - (revogado);

XIII - avocar, para análise e soluções, processos sobre conflitos de competência ou circunscrição, ou, quando necessário, unificar as decisões administrativas; e

XIV - dirimir conflitos sobre circunscrição e competência de trânsito no âmbito da União, dos Estados e do Distrito Federal.

XV - normatizar o processo de formação do candidato à obtenção da Carteira Nacional de Habilitação, estabelecendo seu conteúdo didático-pedagógico, carga horária, avaliações, exames, execução e fiscalização. (Incluído pela Lei nº 13.281, de 2016) (Vigência)

§ 1º As propostas de normas regulamentares de que trata o inciso I do caput deste artigo serão submetidas a prévia consulta pública, por meio da rede mundial de computadores, pelo período mínimo de 30 (trinta) dias, antes do exame da matéria pelo Contran.

§ 2º As contribuições recebidas na consulta pública de que trata o § 1º deste artigo ficarão à disposição do público pelo prazo de 2 (dois) anos, contado da data de encerramento da consulta pública.

§ 3º Em caso de urgência e de relevante interesse público, o Presidente do Contran poderá editar deliberação, ad referendum do Conselho e com prazo de validade máximo de 90 (noventa) dias, para estabelecer norma regulamentar prevista no inciso I do caput , dispensado o cumprimento do disposto nos §§ 1º e 2º deste artigo, vedada a reedição.

§ 4º Encerrado o prazo previsto no § 3º deste artigo sem o referendo do Contran, a deliberação perderá a sua eficácia, e permanecerão válidos os efeitos dela decorrentes.

§ 5º Norma do Contran poderá dispor sobre o uso de sinalização horizontal ou vertical que utilize técnicas de estímulos comportamentais para a redução de acidentes de trânsito." (NR)

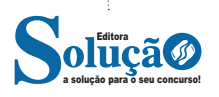

168 168

#### CONHECIMENTOS ESPECÍFICOS

Art. 13. As Câmaras Temáticas, órgãos técnicos vinculados ao CONTRAN, são integradas por especialistas e têm como objetivo estudar e oferecer sugestões e embasamento técnico sobre assuntos específicos para decisões daquele colegiado.

§ 1º Cada Câmara é constituída por especialistas representantes de órgãos e entidades executivos da União, dos Estados, ou do Distrito Federal e dos Municípios, em igual número, pertencentes ao Sistema Nacional de Trânsito, além de especialistas representantes dos diversos segmentos da sociedade relacionados com o trânsito, todos indicados segundo regimento específico definido pelo CONTRAN e designados pelo ministro ou dirigente coordenador máximo do Sistema Nacional de Trânsito.

§ 2º Os segmentos da sociedade, relacionados no parágrafo anterior, serão representados por pessoa jurídica e devem atender aos requisitos estabelecidos pelo CONTRAN.

§ 3º A coordenação das Câmaras Temáticas será exercida por representantes do órgão máximo executivo de trânsito da União ou dos Ministérios representados no Contran, conforme definido no ato de criação de cada Câmara Temática.

§ 4º (VETADO)

I - (VETADO)

II - (VETADO)

III - (VETADO)

IV - (VETADO)

Art. 14. Compete aos Conselhos Estaduais de Trânsito - CE-TRAN e ao Conselho de Trânsito do Distrito Federal - CONTRAN-DIFE:

I - cumprir e fazer cumprir a legislação e as normas de trânsito, no âmbito das respectivas atribuições;

II - elaborar normas no âmbito das respectivas competências;

III - responder a consultas relativas à aplicação da legislação e dos procedimentos normativos de trânsito;

IV - estimular e orientar a execução de campanhas educativas de trânsito;

V - julgar os recursos interpostos contra decisões:

a) das JARI;

b) dos órgãos e entidades executivos estaduais, nos casos de inaptidão permanente constatados nos exames de aptidão física, mental ou psicológica;

VI - indicar um representante para compor a comissão examinadora de candidatos portadores de deficiência física à habilitação para conduzir veículos automotores;

VII - (VETADO)

VIII - acompanhar e coordenar as atividades de administração, educação, engenharia, fiscalização, policiamento ostensivo de trânsito, formação de condutores, registro e licenciamento de veículos, articulando os órgãos do Sistema no Estado, reportando-se ao CONTRAN;

IX - dirimir conflitos sobre circunscrição e competência de trânsito no âmbito dos Municípios; e

X - informar o CONTRAN sobre o cumprimento das exigências definidas nos §§ 1º e 2º do art. 333.

XI - designar, em caso de recursos deferidos e na hipótese de reavaliação dos exames, junta especial de saúde para examinar os candidatos à habilitação para conduzir veículos automotores. (Incluído pela Lei nº 9.602, de 1998)

Parágrafo único. Dos casos previstos no inciso V, julgados pelo órgão, não cabe recurso na esfera administrativa.

Art. 15. Os presidentes dos CETRAN e do CONTRANDIFE são nomeados pelos Governadores dos Estados e do Distrito Federal, respectivamente, e deverão ter reconhecida experiência em matéria de trânsito.

§ 1º Os membros dos CETRAN e do CONTRANDIFE são nomeados pelos Governadores dos Estados e do Distrito Federal, respectivamente.

§ 2º Os membros do CETRAN e do CONTRANDIFE deverão ser pessoas de reconhecida experiência em trânsito.

§ 3º O mandato dos membros do CETRAN e do CONTRANDI-FE é de dois anos, admitida a recondução.

Art. 16. Junto a cada órgão ou entidade executivos de trânsito ou rodoviário funcionarão Juntas Administrativas de Recursos de Infrações - JARI, órgãos colegiados responsáveis pelo julgamento dos recursos interpostos contra penalidades por eles impostas.

Parágrafo único. As JARI têm regimento próprio, observado o disposto no inciso VI do art. 12, e apoio administrativo e financeiro do órgão ou entidade junto ao qual funcionem.

Art. 17. Compete às JARI:

I - julgar os recursos interpostos pelos infratores;

II - solicitar aos órgãos e entidades executivos de trânsito e executivos rodoviários informações complementares relativas aos recursos, objetivando uma melhor análise da situação recorrida;

III - encaminhar aos órgãos e entidades executivos de trânsito e executivos rodoviários informações sobre problemas observados nas autuações e apontados em recursos, e que se repitam sistematicamente.

Art. 18. (VETADO)

Art. 19. Compete ao órgão máximo executivo de trânsito da União:

I - cumprir e fazer cumprir a legislação de trânsito e a execução das normas e diretrizes estabelecidas pelo CONTRAN, no âmbito de suas atribuições;

II - proceder à supervisão, à coordenação, à correição dos órgãos delegados, ao controle e à fiscalização da execução da Política Nacional de Trânsito e do Programa Nacional de Trânsito;

III - articular-se com os órgãos dos Sistemas Nacionais de Trânsito, de Transporte e de Segurança Pública, objetivando o combate à violência no trânsito, promovendo, coordenando e executando o controle de ações para a preservação do ordenamento e da segurança do trânsito;

IV - apurar, prevenir e reprimir a prática de atos de improbidade contra a fé pública, o patrimônio, ou a administração pública ou privada, referentes à segurança do trânsito;

V - supervisionar a implantação de projetos e programas relacionados com a engenharia, educação, administração, policiamento e fiscalização do trânsito e outros, visando à uniformidade de procedimento;

VI - estabelecer procedimentos sobre a aprendizagem e habilitação de condutores de veículos, a expedição de documentos de condutores, de registro e licenciamento de veículos;

VII - expedir a Permissão para Dirigir, a Carteira Nacional de Habilitação, os Certificados de Registro e o de Licenciamento Anual mediante delegação aos órgãos executivos dos Estados e do Distrito Federal;

VIII - organizar e manter o Registro Nacional de Carteiras de Habilitação - RENACH;

IX - organizar e manter o Registro Nacional de Veículos Automotores - RENAVAM;

X - organizar a estatística geral de trânsito no território nacional, definindo os dados a serem fornecidos pelos demais órgãos e promover sua divulgação;

XI - estabelecer modelo padrão de coleta de informações sobre as ocorrências de acidentes de trânsito e as estatísticas do trânsito;

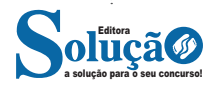